SAP ABAP table RCGAPIRR {EHS: API Structure Substance-Reference Substance Assignment}

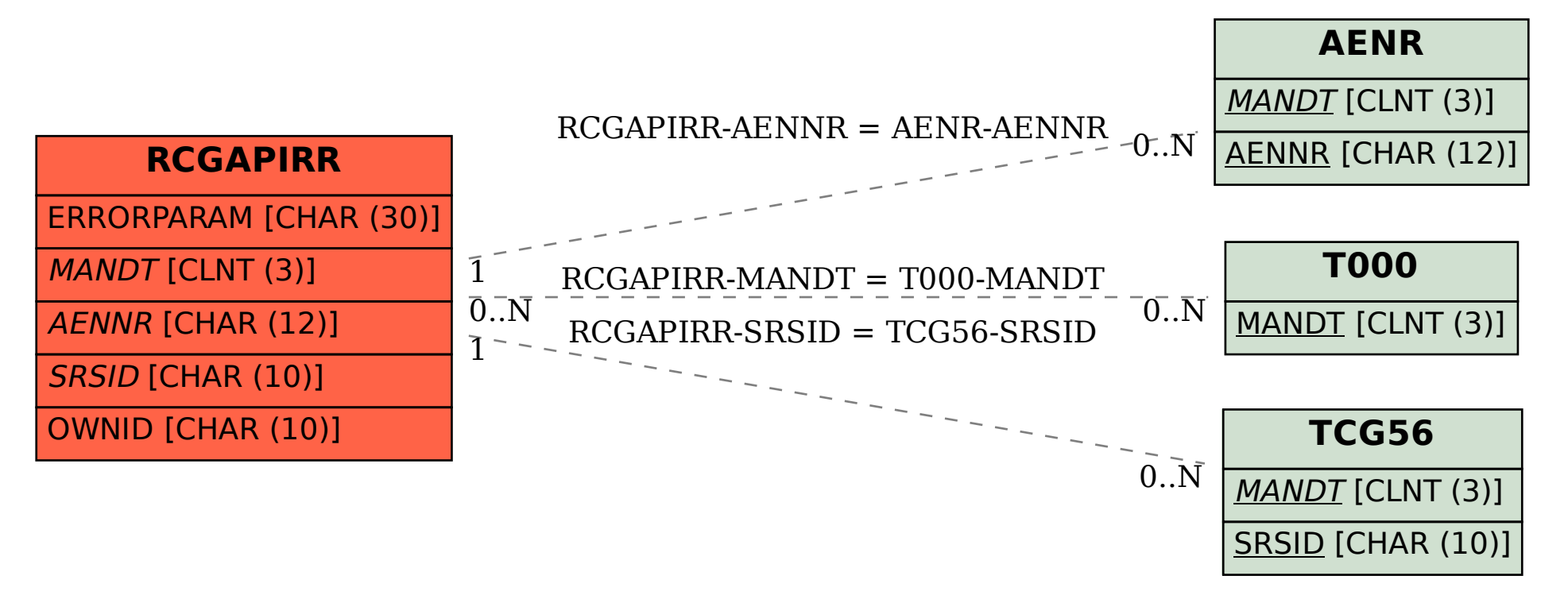